# **ใบงานที่ 5** การออกแบบโปรแกรมด้วยภาษา C ในการควบคุม

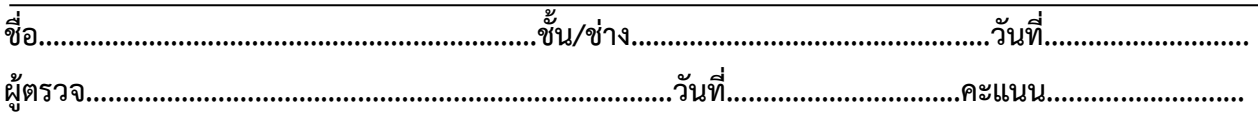

## **จุดประสงค์การเรียนรู้**

1.มีความรู้ความเข้าใจเกี่ยวกับโครงสร้างของภาษาซีความหมายของตัวแปร ฟังก์ชั่นการรับส่งข้อมูล เบื้องต้น

2.มีทักษะเกี่ยวกับการใช้เครื่องมือวัดทดสอบ การเตรียมอุปกรณ์ ประกอบและทดสอบหลอด LED สวิตซ์ ในการควบคุมหุ่นยนต์

3.มีเจตคติและกิจนิสัยที่ดีในการทำงานด้วยความละเอียดรอบคอบ ปลอดภัย เป็นระเบียบ สะอาด ตรง ต่อเวลา มีความซื่อสัตย์ รับผิดชอบ และรักษาสภาพแวดล้อม

### **เครื่องมือ/วัสดุอุปกรณ์ในการปฏิบัติงาน**

- 1.Arduino Uno R3 พร้อมสายเชื่อมต่อ
- 2.บอร์ดทดลอง
- 3.ไมโครสวิตซ์
- 4.หลอด LED
- 5.สายจัมเปอร์

# **ขั้นตอนในการปฏิบัติงาน**

### **5.1 ตัวอย่างการต่อโปรแกรม Switch test programจงเขียนโปรแกรมตามตัวอย่างต่อไปนี้**

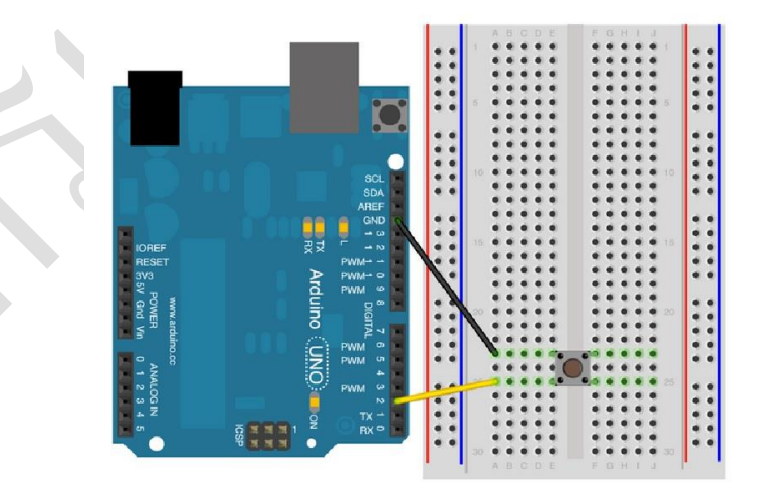

**รูปที่1 การต่อโปรแกรม Switch test program**

# 5.1 ตัวอย่างการเขียนโปรแกรม Switch test program

```
void setup() { //start serial connection
 Serial.begin(9600);//configure pin2 as an input and enable the internal pull-up resistor
 pinMode(2, INPUT_PULLUP);
pinMode(13, OUTPUT);
₹
void loop() { //read the pushbutton value into a variable
 int sensor Val = digitalRead(2);//print out the value of the pushbutton
 Serial.println(sensorVal);
 if (sensorVal = HIGH) {
  digitalWrite(13, LOW);
 } else \{digitalWrite(13, HIGH);
```
#### จงอธิบายความหมายของ sensor Val

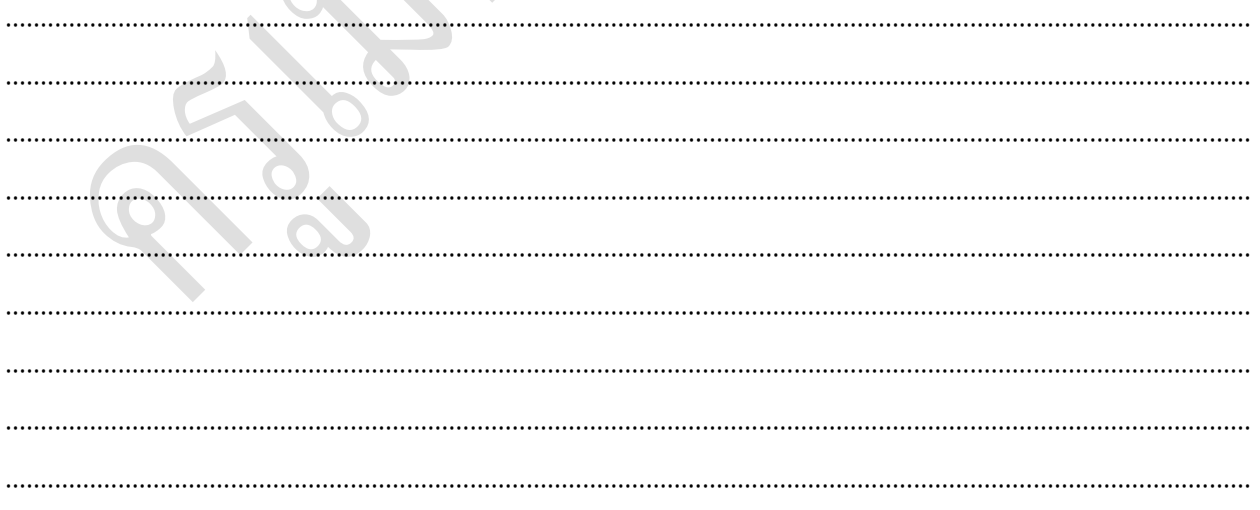

วิทยาลัยเทคนิคชลบุรี

#### **5.2ตัวอย่างการต่อวงจร**

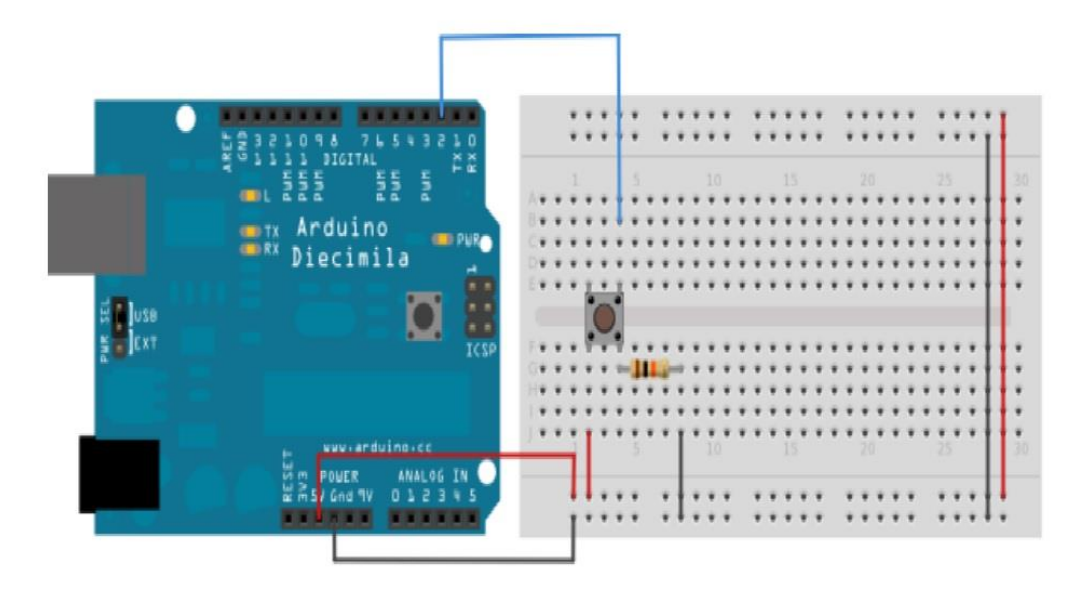

**รูปที่2การต่อวงจร**

**5.2จงวาดผังการท างานของโปรแกรมที่ 5.2**

วิทยาลัยเทคนิคชลบุรี ผู้จัดท านายเมธา เกิดแก้ว

**5.2ตัวอย่างโปรแกรม**

```
const int buttonPin = 2; // the number of the pushbutton pin
const int ledPin = 13; // the number of the LED pin
//variables will change:
int buttonState = 0; // variable for reading the pushbutton status
void setup() {
  // initialize the LED pin as an output:
  pinMode(ledPin, OUTPUT);
  // initialize the pushbutton pin as an input:
  pinMode(buttonPin, INPUT);
}
void loop() {
  // read the state of the pushbutton value:
  buttonState = digitalRead(buttonPin);
  // check if the pushbutton is pressed.
  // if it is, the buttonState is HIGH:
  if (buttonState == HIGH) {
   // turn LED on:
   digitalWrite(ledPin, HIGH);
  } else {
   // turn LED off:
   digitalWrite(ledPin, LOW);
  }
}
```
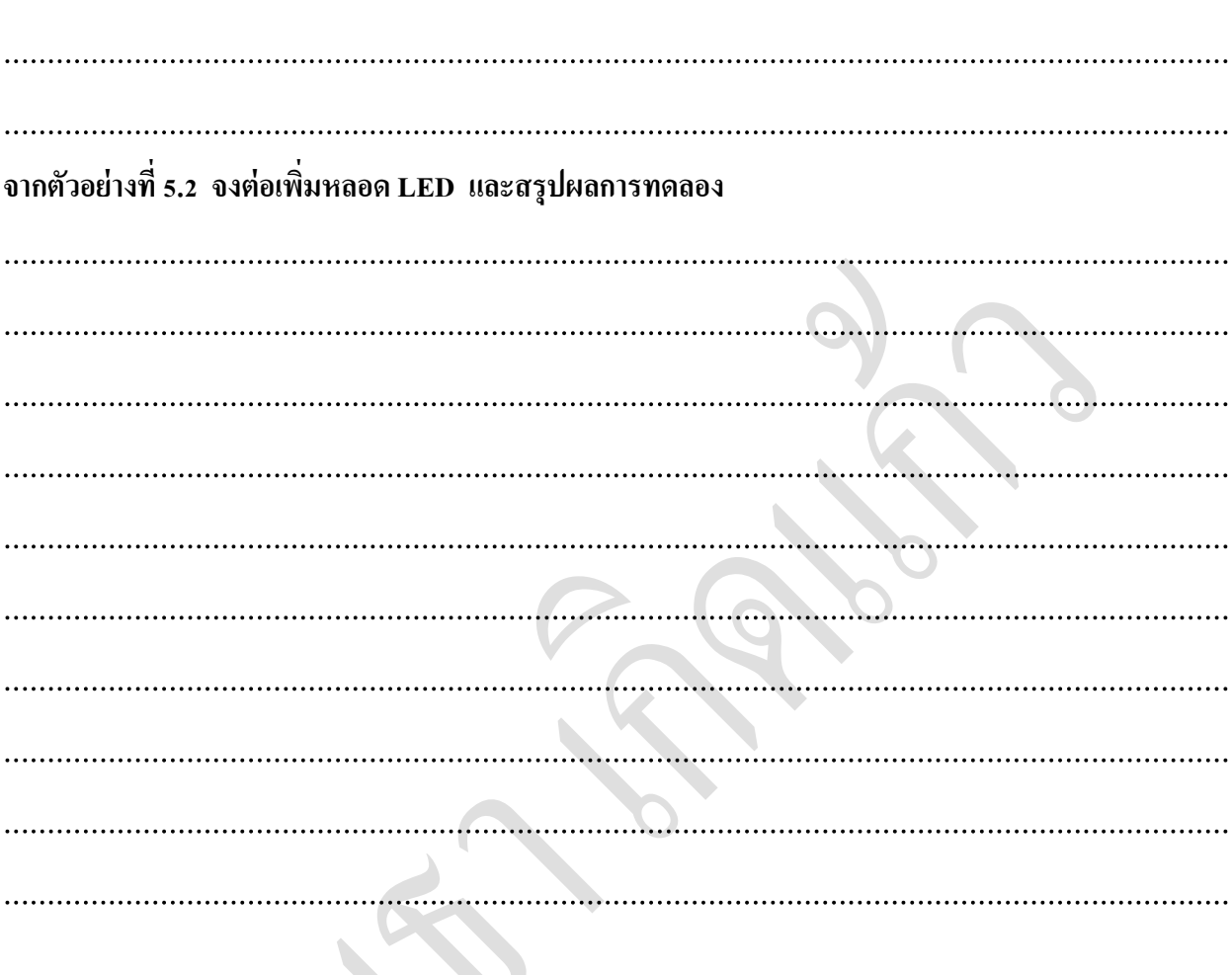

a do

จงอธิบายความหมายของ if else